## РАСПИСАНИЕ ЗАНЯТИЙ ДЛЯ <u>5Б</u>\_ класса

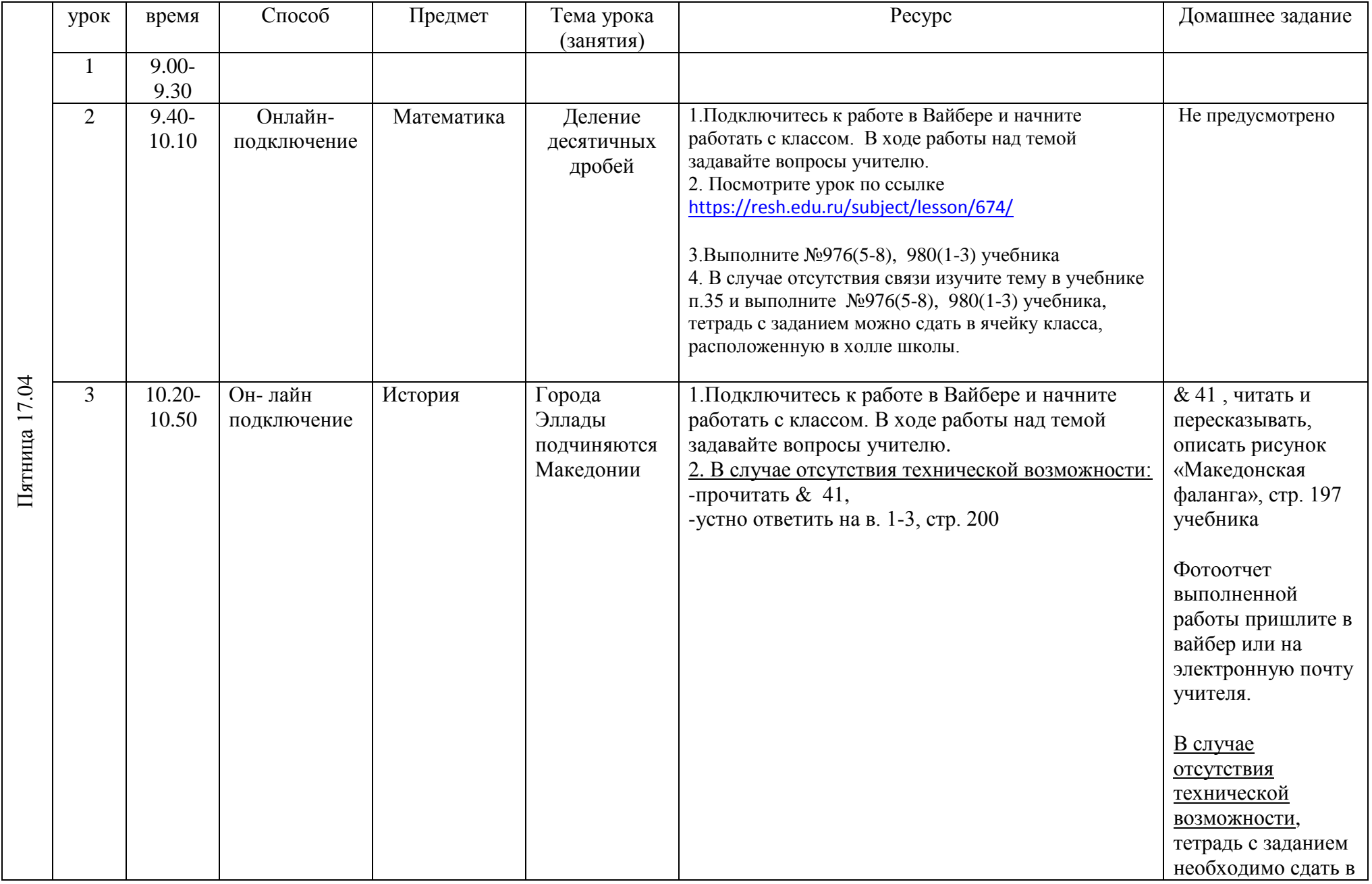

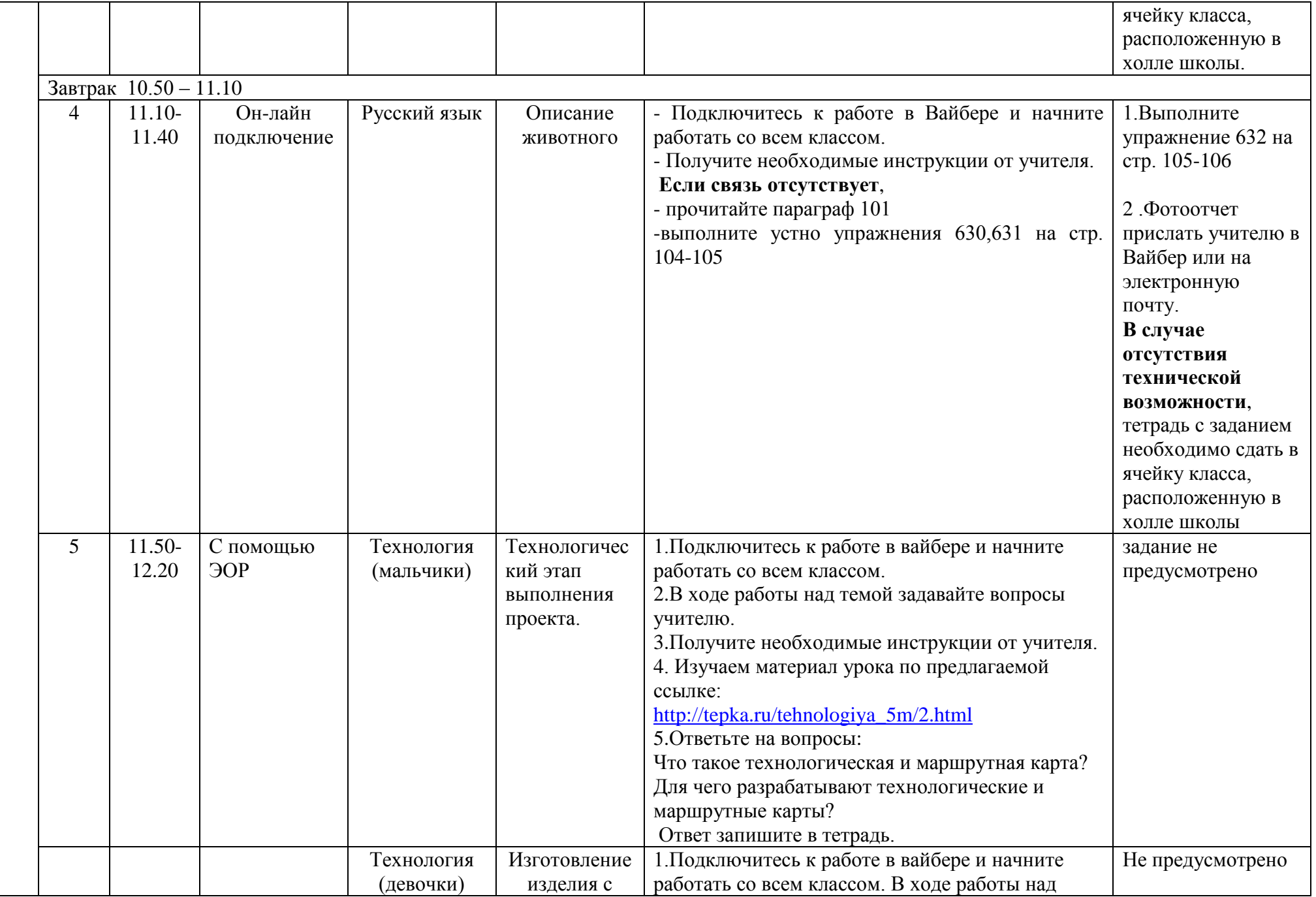

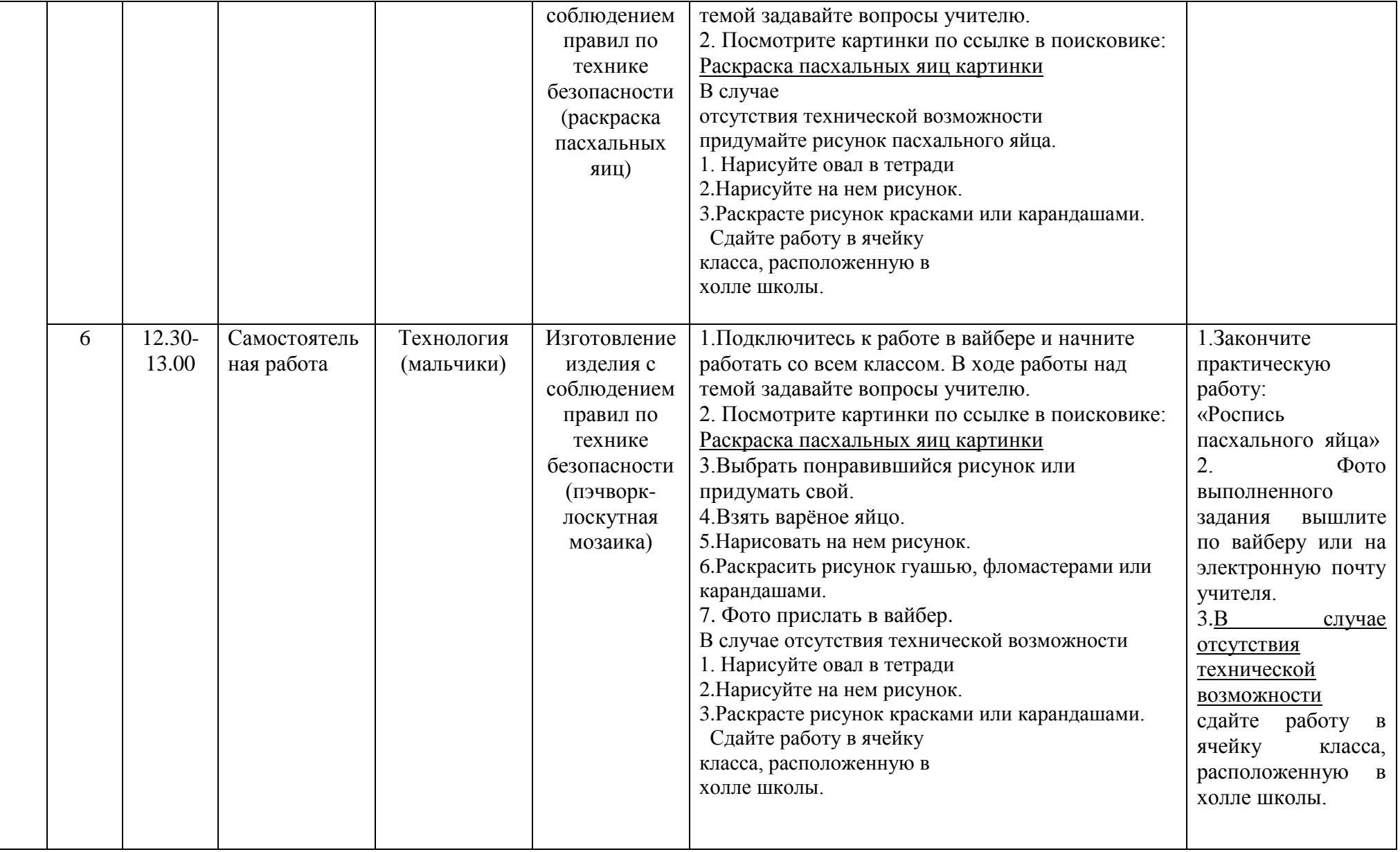